## **Download free Photoshop Keygen For (LifeTime) X64 {{ New! }} 2022**

Installing Adobe Photoshop is relatively easy and can be done in a few simple steps. First, go to Adobe's website and select the version of Photoshop that you want to install. Once you have the download, open the file and follow the on-screen instructions. Once the installation is complete, you need to crack Adobe Photoshop. To do this, you need to download a crack for the version of Photoshop that you want to use. Once you have the crack, open the file and follow the instructions to apply the crack. After the crack is applied, you can start using Adobe Photoshop. Be sure to back up your files since cracking software can be risky. With these simple steps, you can install and crack Adobe Photoshop.

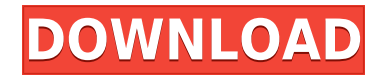

Photoshop CC is a largely streamlined experience when compared to its photo-stitching, layer, and animation-rich predecessors. You'll also see a nearly 20% improvement in performance due to the update. It remains to be seen whether the changes will pay dividends in speed, ease of use, and scriptability. For better or for worse, the toolset has been stripped down to basics, with not a single button (or function) left out. Both Lightroom CC and Photoshop have made the jump from the Windows platform and have been released for the Mac platform. You can run either on any version of Mac, as will as OS X 10.9 (Mavericks). If you are running a version of Mac below OS X 10.10 (Yosemite) you will need to install the latest updates for the software in order to put them on a compatible system. The overall look of the interface is a bit shambling, and it's a lot to pick up and learn, but nothing will get in the way of achieving your editing goals. There are lots of tools, and if you want to add a special effect batch to a folder or create a new color profile for your monitor, you can do it. Overall, Photoshop CC is a major improvement and continues to be an excellent editing tool, now standard on most Windows PCs. The powerful shortcut toolbox allows for considerable time savings when you need to perform a set of basic tasks. Any time you can create a custom keyboard shortcut, save time while still maintaining 95% of your level of proficiency. If you're new to Mac or Photoshop, the panel can cause some confusion at first, so it's best to ignore it for a few days until your personal workflow becomes comfortable with it.

## **Download PhotoshopActivation Code 64 Bits 2023**

If you're already an Adobe Creative Cloud customer looking to try the first native Adobe Photoshop beta, sign up here, then visit This Link in early December to help us test the app early. The beta software experience partially mirrors Photoshop, but may feel different! You can access a full description of the beta, as well as a list of known issues. The final release of this feature will be available soon. To receive updates and stay informed of the final release, you can also sign up to join Adobe's preview program.Oct 26, 2021 — Updated May 12, 2022 *Thomas Nattestad* Twitter *Nabeel Al-Shamma* GitHub

On this page

Why Photoshop came to the web How Photoshop came to the web WebAssembly porting with Emscripten WebAssembly debugging

Over the last three years, Chrome has been working to empower web applications that want to push the boundaries of what's possible in the browser. One such web application has been Photoshop. The idea of running software as complex as Photoshop directly in the browser would have been hard to imagine just a few years ago. However, by using various new web technologies, Adobe has now brought a public beta of Photoshop to the web. (If you prefer watching over reading, this article is also available as a video.) There is a certain design that the professional graphics experts choose for many of their projects. It is an effective designer's choice to intentionally design a look that establishes a brand for a specific project. In the photo gallery app on the App Store, there's one of a kind in-your-face animation, and it looks incredible. It is by the FotoJet App for iOS. It's not only a professional developer, but also a graphic designer, and for this project, a stellar work, it brought the best of two worlds. The App developer did a fantastic job of creating a tool that allows for subsequent edits, with different filters and effects for app readability. If you'd like to learn more about how to get started with Hand Drawn Illustrations , read on. e3d0a04c9c

## **PhotoshopWith Licence Key Product Key x32/64 {{ Hot! }} 2022**

Photoshop Creative Cloud brings the power of professional-level creative software to any situation. You can instantly get started with your favorite applications, integrate them with each other and use the cloud to collaborate seamlessly and securely with others. "Anyone - from home or in the office - can apply a creative vision to images with Photoshop Creative Cloud," said Dermot Dillon, vice president, marketing, Creative Applications. "With Share for Review, you can easily preview and share your work across surfaces and devices. And the new collaborative tools allow you to connect with other individuals, share projects and work together very easily." Photoshop Creative Cloud makes traditional and emerging applications — from vector and bitmap graphics to images, 3D, video, publishing and portfolios, and more — easy to work with, customize and share. Photoshop Creative Cloud offers one monthly subscription and is available in any format, whether you want to use a tablet, desktop, phone or laptop to create or process artwork. You can also access your Adobe Creative Cloud services and your collections from multiple devices. Earlier this week at MAX, Adobe demonstrated several new features that are part of this revolutionary new Photoshop release. The new features boost productivity for users who want to stay on top of the latest information. Adobe has launched Project Encore as a new online workspace and feature set to make it easier to find, edit and share content. With Project Encore, there are multiple shared connections and versatile content areas that offer 100 percent original web versions of the workspaces in Photoshop.

psd studio backgrounds for photoshop free download dress for photoshop psd free download via psd vector photoshop free download adobe photoshop psd viewer download photoshop vector psd files free download adobe photoshop psd file reader free download photoshop plan rendering psd free download architectural rendering photoshop psd files download psd birthday backgrounds for photoshop free download part01 photoshop digital painting psd file download

The most popular and widely used piece of software in the world of digital photography and graphic design is Photoshop. Adobe Photoshop is an incredibly powerful piece of software that can be used to edit, retouch and transform your images. The latest version of the software called Photoshop CC was released by Adobe and it is one of the greatest images editing software on the planet. Refine your work by trying out Adobe Camera Raw's basic adjustments and features that you'd find in Photoshop. Adobe also recently renewed its support: indefinite, with best effort bug fixes for version 6 *to* 12. Although it's still an advanced version of Photoshop, running in a browser gives you rapid access to your favorite tools without leaving the browser. There's no app like it for online image editing. With Photoshop on the web, you no longer need to download and install a desktop application just to try out the latest version of Photoshop. You can edit images on the web and share what you do whenever you want. *Your creations are stored in the cloud and accessible from any device, offline*. Help others see your work by embedding images or sharing links to web galleries in social media and your blogs or websites. With simple dragand-drop, you can quickly insert images right from Photoshop to Twitter, Facebook, and even Google+. You can also bring your creative projects together seamlessly by sharing or collaborating on projects with team members directly from the web. Photoshop on the web allows for all of the same content-sharing options as regular Photoshop, including video creation , making use of Adobe Creative Cloud APIs , accessing third-party data , and making use of the Adobe Creative Suite Portfolio IconReels

"Adobe is taking advantage of the innovative technologies and features available to us with the native APIs to continue bringing the latest and greatest features of the Creative Cloud to the web," said Jeff Squyres, senior product manager, Adobe. "We're excited to bring these new features to Adobe Photoshop for the web to help make working with Photoshop on the web even more effective and productive." Adobe Photoshop has tons of features, keeping you up-to-date and on-track with the latest and greatest features introduced in the software. This book explains these features in detail and how to use them effectively. Adobe Photoshop Elements is an

alternative to traditional Photoshop. It is a graphics editor for photographers, image editors and hobbyists. It contains most of the features of the professional version but with fewer features and a simpler user interface. The Adobe Creative Suite now includes Adobe Photoshop on the web as part of the Creative Cloud subscription. Photoshop for the web allows users to work with Photoshop features such as, cloning, creating custom shapes, and sophisticated selection tools. Users will usually rely on Photoshop for simple tasks such as retouching images, but its feature set goes well beyond basic photo editing. Swisscomputing has released a list of the expected features in an Adobe Photoshop update. The company wants to accelerate the process of updating the service and focus on the product itself, not Photoshop's features.

[https://soundcloud.com/knocmulropho1976/pamali-indonesian-folklore-horror-the-tied-corpse-zip-fre](https://soundcloud.com/knocmulropho1976/pamali-indonesian-folklore-horror-the-tied-corpse-zip-free-download) [e-download](https://soundcloud.com/knocmulropho1976/pamali-indonesian-folklore-horror-the-tied-corpse-zip-free-download)

- <https://soundcloud.com/awpiwisse1984/propellerheadsrecycle212crackedfullrar>
- <https://soundcloud.com/entseyeiydat/panelbuilder32-full-version>
- <https://soundcloud.com/boldpongcornhunt1974/kundli-2009-software-download-full-version-torrent> <https://soundcloud.com/aattuokyires/tahlil-nu-pdf>

<https://soundcloud.com/polinacsynch1988/elder-scrolls-v-skyrim-language-pack-english>

Elements for Mac is the Photoshop-powering copy, paste and drag-and-drop tools that Photoshop Refine, Merge Layers, Layer Groups, and a host of other basic editing tools have. It's also got some basic adjustment tools, which is where the Compact Mode functionality shines, making it ideal for tablet editing. Further refinements include a better-looking, standard trim capability, optical-flow-based local adjustment tools, and cross-platform printing settings. The \$130 Elements for Mac iteration of the software is available form the Mac App Store. Adobe's latest update to the Pixel Shift filtering feature offers face-tuning abilities and the potential to move subjects from one background to another, in other words, you could fix a pregnant mom's complexion, giving her a more fashionable glow. For that, you need a software path and a face you can move. You'll first need to set up a mask for your subject, Photoshop's handiest tool for segmenting subjects in a photo. The fourth generation of Elements features full support for USB 3.0, which not only allows users to transfer files faster but also a host of new editing capabilities, including Dropbox support, layers for retouching and advanced editing features such as motion and warp effects. Elements also offers a native IPTC feature that links images to Photo Information File (PIFF) metadata, allowing you to associate your photos with metadata files and creating a timeline of this data for the life of an image.

<https://elegatestore.com/wp-content/uploads/2023/01/eileraf.pdf>

[https://amoserfotografo.com/advert/photoshop-cc-2015-version-16-download-free-serial-key-with-lice](https://amoserfotografo.com/advert/photoshop-cc-2015-version-16-download-free-serial-key-with-licence-key-win-mac-2023/) [nce-key-win-mac-2023/](https://amoserfotografo.com/advert/photoshop-cc-2015-version-16-download-free-serial-key-with-licence-key-win-mac-2023/)

[https://www.indiesewhub.com/wp-content/uploads/2023/01/Pc-Adobe-Photoshop-70-Free-Download-](https://www.indiesewhub.com/wp-content/uploads/2023/01/Pc-Adobe-Photoshop-70-Free-Download-For-Android-High-Quality.pdf)[For-Android-High-Quality.pdf](https://www.indiesewhub.com/wp-content/uploads/2023/01/Pc-Adobe-Photoshop-70-Free-Download-For-Android-High-Quality.pdf)

<http://adomemorial.com/wp-content/uploads/Download-Photoshop-Cs3-For-Mac-TOP.pdf>

<https://jakharris.africa/2023/01/01/how-to-use-downloaded-presets-in-photoshop-install/>

[http://certifiedvirtualassistants.com/adobe-photoshop-cc-with-license-code-patch-with-serial-key-202](http://certifiedvirtualassistants.com/adobe-photoshop-cc-with-license-code-patch-with-serial-key-2023/) [3/](http://certifiedvirtualassistants.com/adobe-photoshop-cc-with-license-code-patch-with-serial-key-2023/)

<https://fitvending.cl/2023/01/01/photoshop-2017-download-reddit-new/>

[https://www.velocitynews.co.nz/advert/adobe-photoshop-kivabe-download-korbo-\\_\\_hot\\_\\_/](https://www.velocitynews.co.nz/advert/adobe-photoshop-kivabe-download-korbo-__hot__/)

[https://greenearthcannaceuticals.com/photoshop-2020-full-product-key-activation-code-3264bit-2023](https://greenearthcannaceuticals.com/photoshop-2020-full-product-key-activation-code-3264bit-2023/) [/](https://greenearthcannaceuticals.com/photoshop-2020-full-product-key-activation-code-3264bit-2023/)

<https://www.hradkacov.cz/wp-content/uploads/2023/01/ernhass.pdf>

- [http://www.dblxxposure.com/wp-content/uploads/2023/01/Download-Photoshop-Free-Actions-TOP.pd](http://www.dblxxposure.com/wp-content/uploads/2023/01/Download-Photoshop-Free-Actions-TOP.pdf)
- [f](http://www.dblxxposure.com/wp-content/uploads/2023/01/Download-Photoshop-Free-Actions-TOP.pdf)
- <https://mujtinyhouse.cz/uncategorized/photoshop-download-gratis-2015-2021/>

[https://cambodiaonlinemarket.com/wp-content/uploads/2023/01/Photoshop-Cc-2020-Download-Googl](https://cambodiaonlinemarket.com/wp-content/uploads/2023/01/Photoshop-Cc-2020-Download-Google-Drive-TOP.pdf) [e-Drive-TOP.pdf](https://cambodiaonlinemarket.com/wp-content/uploads/2023/01/Photoshop-Cc-2020-Download-Google-Drive-TOP.pdf)

[https://foam20.com/wp-content/uploads/2023/01/Photoshop-2021-Serial-Number-Serial-Number-Full-](https://foam20.com/wp-content/uploads/2023/01/Photoshop-2021-Serial-Number-Serial-Number-Full-Torrent-PCWindows-2022.pdf)[Torrent-PCWindows-2022.pdf](https://foam20.com/wp-content/uploads/2023/01/Photoshop-2021-Serial-Number-Serial-Number-Full-Torrent-PCWindows-2022.pdf)

<https://qeezi.com/advert/photoshop-5-free-download-for-windows-free/>

[http://ticketguatemala.com/wp-content/uploads/2023/01/Download-And-Install-Photoshop-For-Mac-W](http://ticketguatemala.com/wp-content/uploads/2023/01/Download-And-Install-Photoshop-For-Mac-WORK.pdf) [ORK.pdf](http://ticketguatemala.com/wp-content/uploads/2023/01/Download-And-Install-Photoshop-For-Mac-WORK.pdf)

<https://hhinst.com/advert/download-the-photoshop-for-windows-10-exclusive/>

[https://sourav.info/wp-content/uploads/2023/01/Photoshop\\_CC\\_2015\\_version\\_18.pdf](https://sourav.info/wp-content/uploads/2023/01/Photoshop_CC_2015_version_18.pdf)

<http://www.geekfeud.com/?p=98266>

<https://ignitethemic.com/wp-content/uploads/delanny.pdf>

[https://mimaindia.com/wp-content/uploads/2023/01/Download-Photoshop-For-Mac-10136-REPACK.p](https://mimaindia.com/wp-content/uploads/2023/01/Download-Photoshop-For-Mac-10136-REPACK.pdf) [df](https://mimaindia.com/wp-content/uploads/2023/01/Download-Photoshop-For-Mac-10136-REPACK.pdf)

<https://elegatestore.com/wp-content/uploads/2023/01/vinale.pdf>

<https://www.sendawin.com/wp-content/uploads/2023/01/rheauldr.pdf>

<https://www.immateriellkulturarv.no/download-photoshop-free-setup-cracked/>

[https://zeroimpact-event.com/wp-content/uploads/2023/01/Pc-Software-Photoshop-70-Free-Download](https://zeroimpact-event.com/wp-content/uploads/2023/01/Pc-Software-Photoshop-70-Free-Download-TOP.pdf) [-TOP.pdf](https://zeroimpact-event.com/wp-content/uploads/2023/01/Pc-Software-Photoshop-70-Free-Download-TOP.pdf)

[https://careersguruji.com/download-free-photoshop-2021-version-22-1-0-free-registration-code-windo](https://careersguruji.com/download-free-photoshop-2021-version-22-1-0-free-registration-code-windows-10-11-2023/) [ws-10-11-2023/](https://careersguruji.com/download-free-photoshop-2021-version-22-1-0-free-registration-code-windows-10-11-2023/)

[https://turbulentelevenvansissi.nl/wp-content/uploads/2023/01/Download-Adobe-Photoshop-CC-2015-](https://turbulentelevenvansissi.nl/wp-content/uploads/2023/01/Download-Adobe-Photoshop-CC-2015-Version-16-License-Code-Keygen-License-Key-x3264-2022.pdf) [Version-16-License-Code-Keygen-License-Key-x3264-2022.pdf](https://turbulentelevenvansissi.nl/wp-content/uploads/2023/01/Download-Adobe-Photoshop-CC-2015-Version-16-License-Code-Keygen-License-Key-x3264-2022.pdf)

<https://autko.nl/2023/01/adobe-photoshop-cc-2018-keygen-for-lifetime-mac-win-x32-64-2023/>

[https://hassadlifes.com/photoshop-cs6-download-free-activation-code-with-keygen-lifetime-patch-202](https://hassadlifes.com/photoshop-cs6-download-free-activation-code-with-keygen-lifetime-patch-2023/) [3/](https://hassadlifes.com/photoshop-cs6-download-free-activation-code-with-keygen-lifetime-patch-2023/)

<http://aakasharjuna.com/photoshop-2007-free-download-hot/>

<https://www.handmademarket.de/wp-content/uploads/2023/01/pilber.pdf>

<https://studiblog.net/wp-content/uploads/2023/01/livilav.pdf>

<https://gastro-professional.rs/?p=35613>

<https://luvmarv.com/adobe-photoshop-download-for-laptop-free-verified/>

<http://www.chelancove.com/download-ps-photoshop-for-windows-10-free-hot/>

[https://lagaceta.montehermoso.com.ar/advert/adobe-photoshop-2022-keygen-full-version-license-key](https://lagaceta.montehermoso.com.ar/advert/adobe-photoshop-2022-keygen-full-version-license-key-x32-64-lifetime-patch-2022/)[x32-64-lifetime-patch-2022/](https://lagaceta.montehermoso.com.ar/advert/adobe-photoshop-2022-keygen-full-version-license-key-x32-64-lifetime-patch-2022/)

<https://www.bridgeextra.com/wp-content/uploads/2023/01/vanflo.pdf>

[https://www.whatshigh.com/adobe-photoshop-2022-full-version-with-registration-code-pc-windows-6](https://www.whatshigh.com/adobe-photoshop-2022-full-version-with-registration-code-pc-windows-64-bits-new-2023/) [4-bits-new-2023/](https://www.whatshigh.com/adobe-photoshop-2022-full-version-with-registration-code-pc-windows-64-bits-new-2023/)

[http://bademligardensuit.com/2023/01/02/download-free-photoshop-2022-product-key-activation-202](http://bademligardensuit.com/2023/01/02/download-free-photoshop-2022-product-key-activation-2022/) [2/](http://bademligardensuit.com/2023/01/02/download-free-photoshop-2022-product-key-activation-2022/)

<https://bakedenough.com/wp-content/uploads/2023/01/quartaki.pdf>

"The new features in both desktop and mobile applications will allow Photoshop users to work across all devices like never before," said Bruce Chizen, Adobe vice president of applications. "Users can work in Photoshop on their desktop and then edit their images in a browser or mobile app on their phone or tablet. It's a limitless freedom in creative workflow." In this chapter, we will discuss the chapters for Photoshop. Chapters for Photoshop provide a quick and easy way of getting a clear idea about any specific topic in Photoshop. Anyone interested in learning more about a particular topic will find these chapters useful as an introduction to the topic. The new Share for Review is an exciting new feature that lets users work together without leaving the desktop app, and makes it easier to collaborate on ideas captured in the cloud. With Share for Review, professionals can invite team members to collaborate on projects right in the Photoshop workspace. The process of enabling Share for Review is quick. To begin, simply go to Preferences > Collaboration Preferences and confirm that you'd like to participate in the meeting. Share for Review, then, can be enabled with just one click. Users can join a session at any time and they only need to login to the Share for Review workspace once when participating in a session. During a session, professionals can review and comment on work that's being shared. Comments can be made

and approved through a set of Share for Review Controls. They appear in the bottom right corner of the image below Control Points, a card-based collaboration tool that allows participants to review and comment on images and documents. In a recent session, participants could make different comments on assets in the same way they click "like" in social media applications. The new Share for Review controls let participants make comments in a similar way, while also saving time and minimizing the need to loose focus when working with another user's edits.